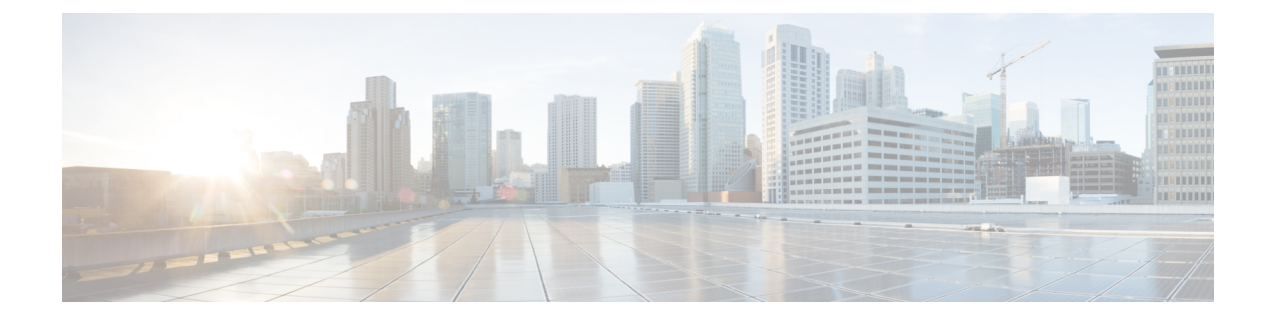

## **Cellular Commands**

- lte gps [\(cellular\),](#page-0-0) on page 1
- [profile](#page-1-0) id, on page 2

## <span id="page-0-0"></span>**lte gps (cellular)**

To configure Global Positioning System (GPS) parameters for a cellular router, use the **lte gps** command in cellular configuration mode. To delete the GPS configuration parameters, use the no form of this command.

**lte gps** { **mode** { **ms-based** | **standalone** } [ **enable** ] [ **nmea** [ **ip udp** *ipv4-address* ] ] | **enable** [ **mode** { **ms-based** | **standalone** } ] [ **nmea** [ **ip udp** *ipv4-address* ] ] | **nmea** [ **ip udp** *source-ip-address destination-ip-address port* ] }

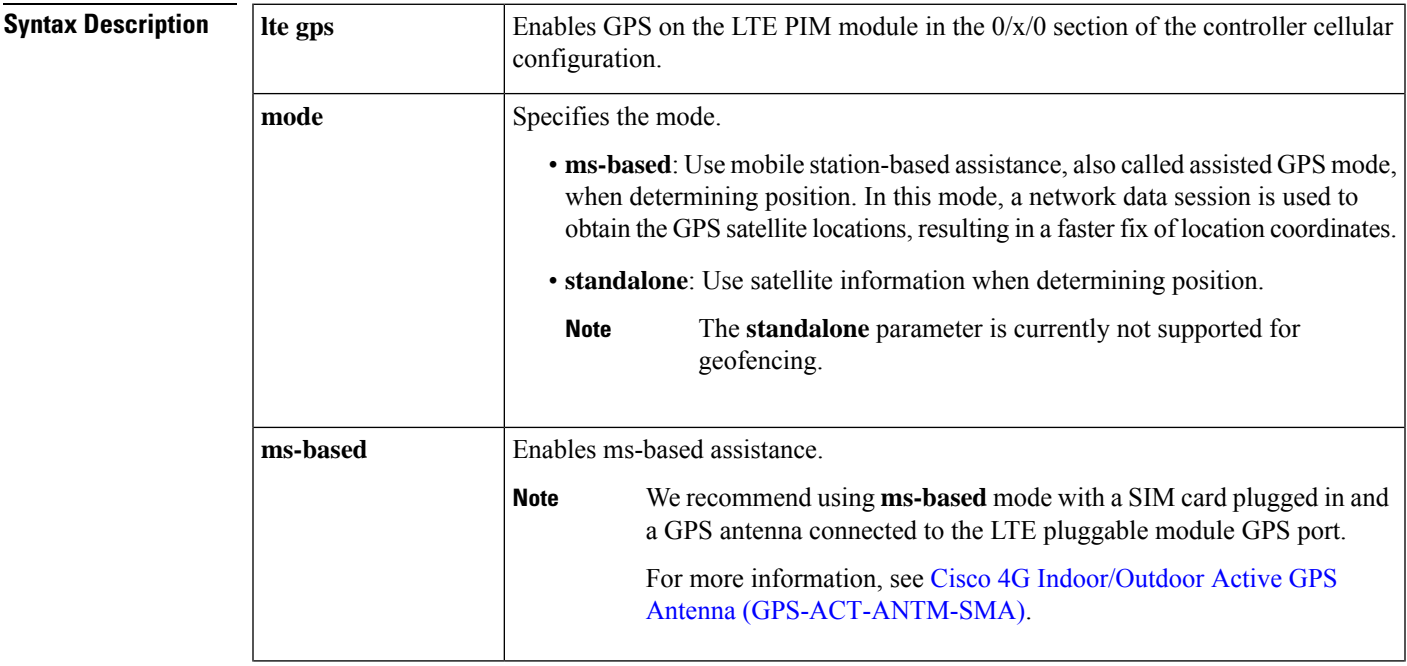

## **no lte gps**

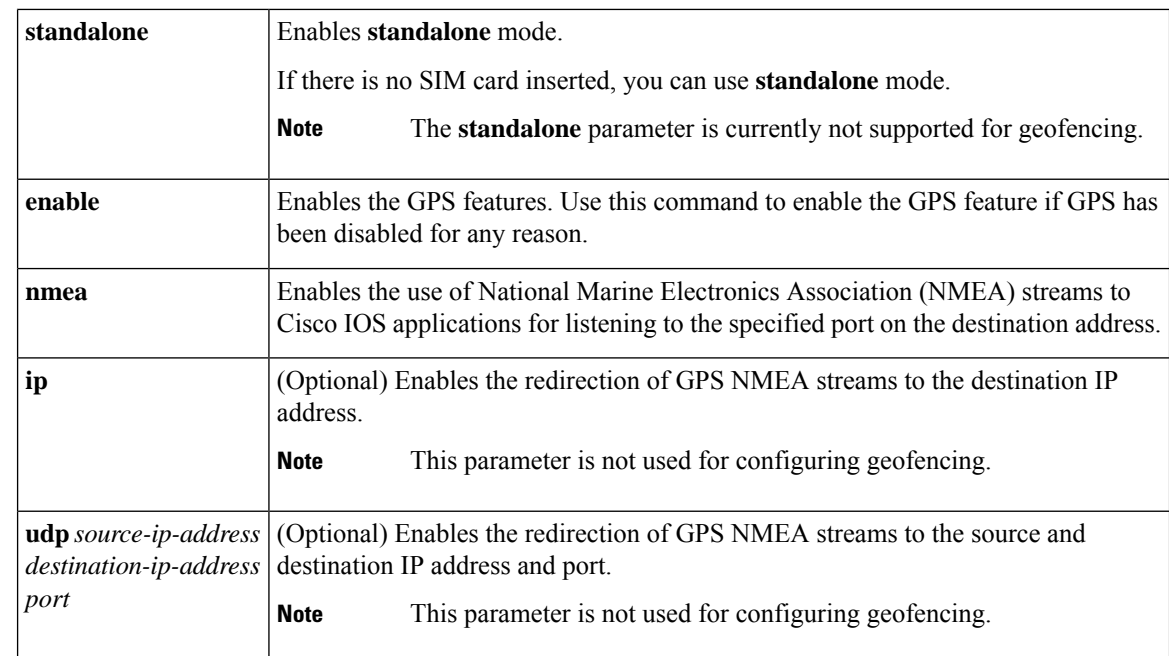

**Command Modes** controller Cellular  $0/x/0$  (config-Cellular- $0/x/0$ )

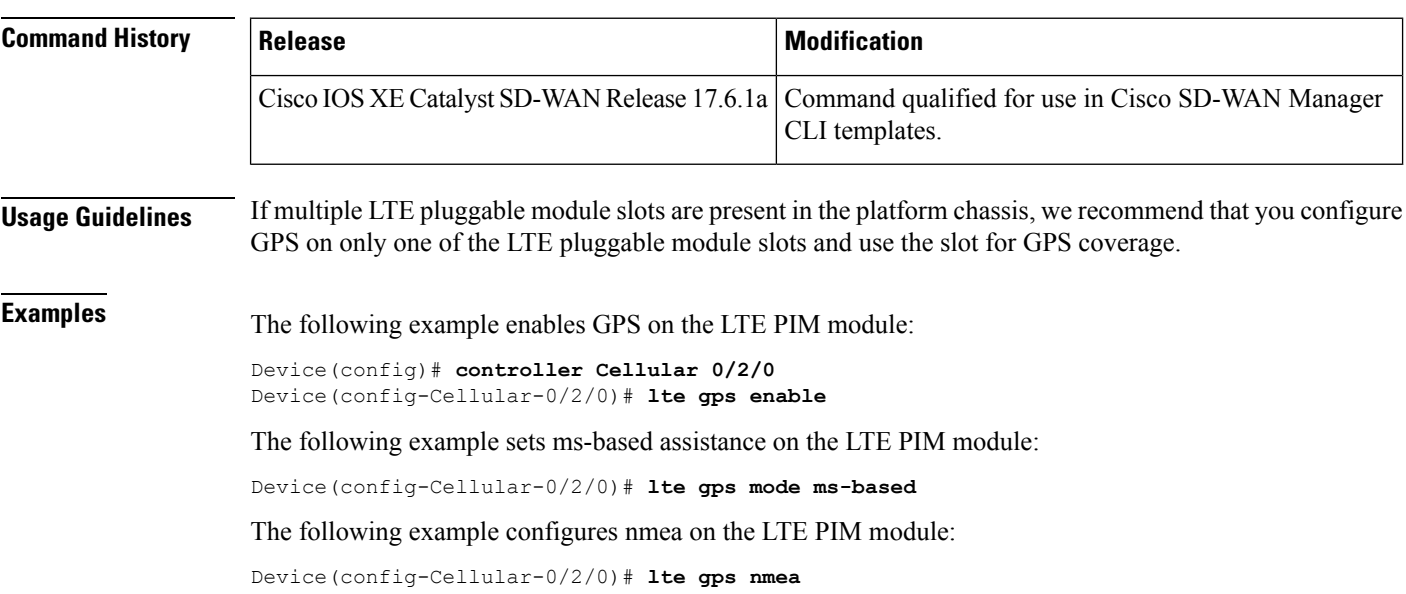

## <span id="page-1-0"></span>**profile id**

To create a data profile for a device, use the **profile id** command in cellular configuration mode. To set the command to the default state, use the **no** form of this command.

**profile id** *id* **apn** *name* [ **authentication** *auth\_type* **username** *username* **password** *password* ] [**pdn-type** *pdn\_type* ] [ **slot** *slot\_number* ]

٦

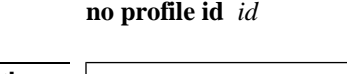

 $\mathbf I$ 

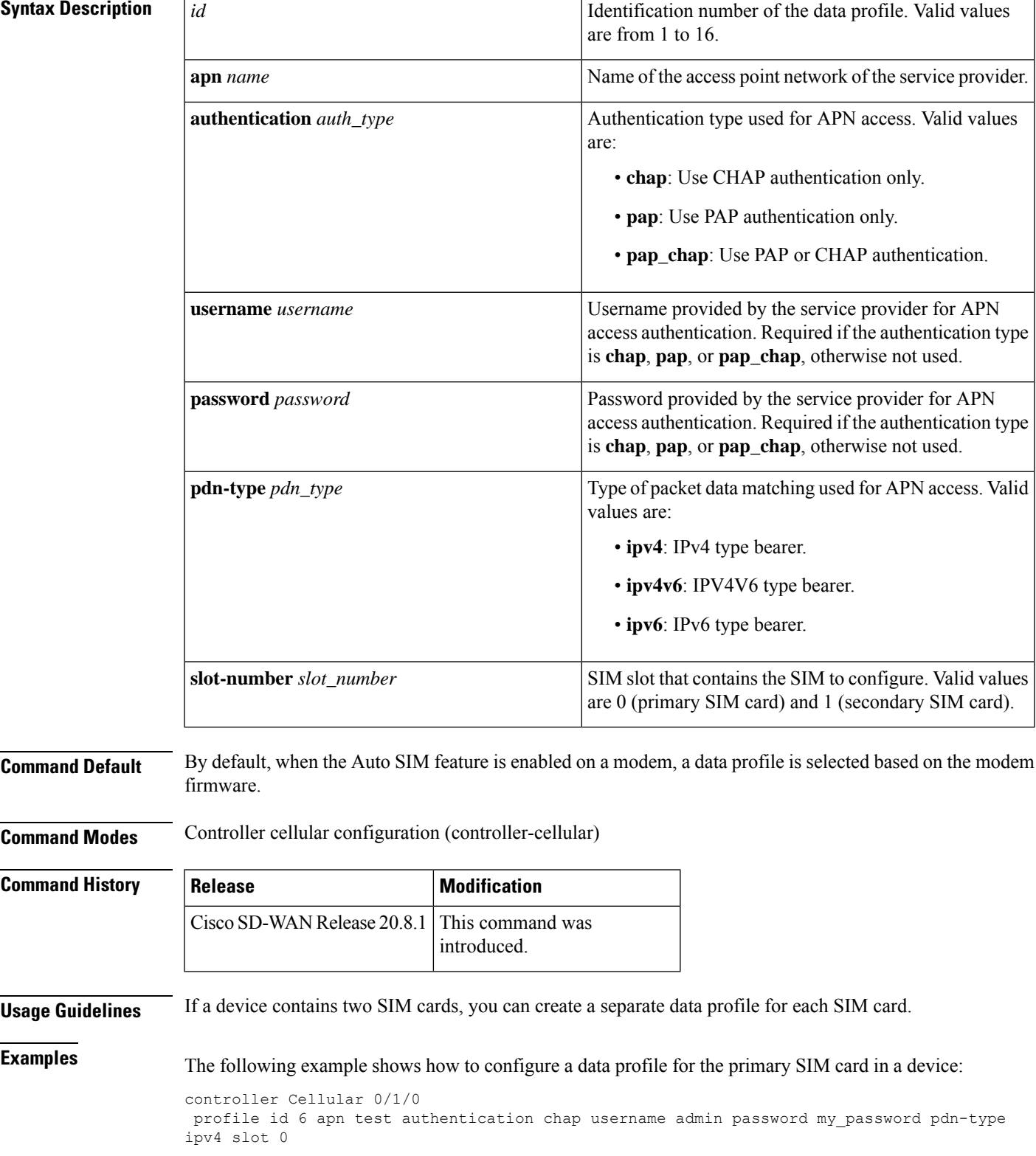

 $\mathbf{l}$